**Budinska\_B\_Lower crypt−like\_UP**

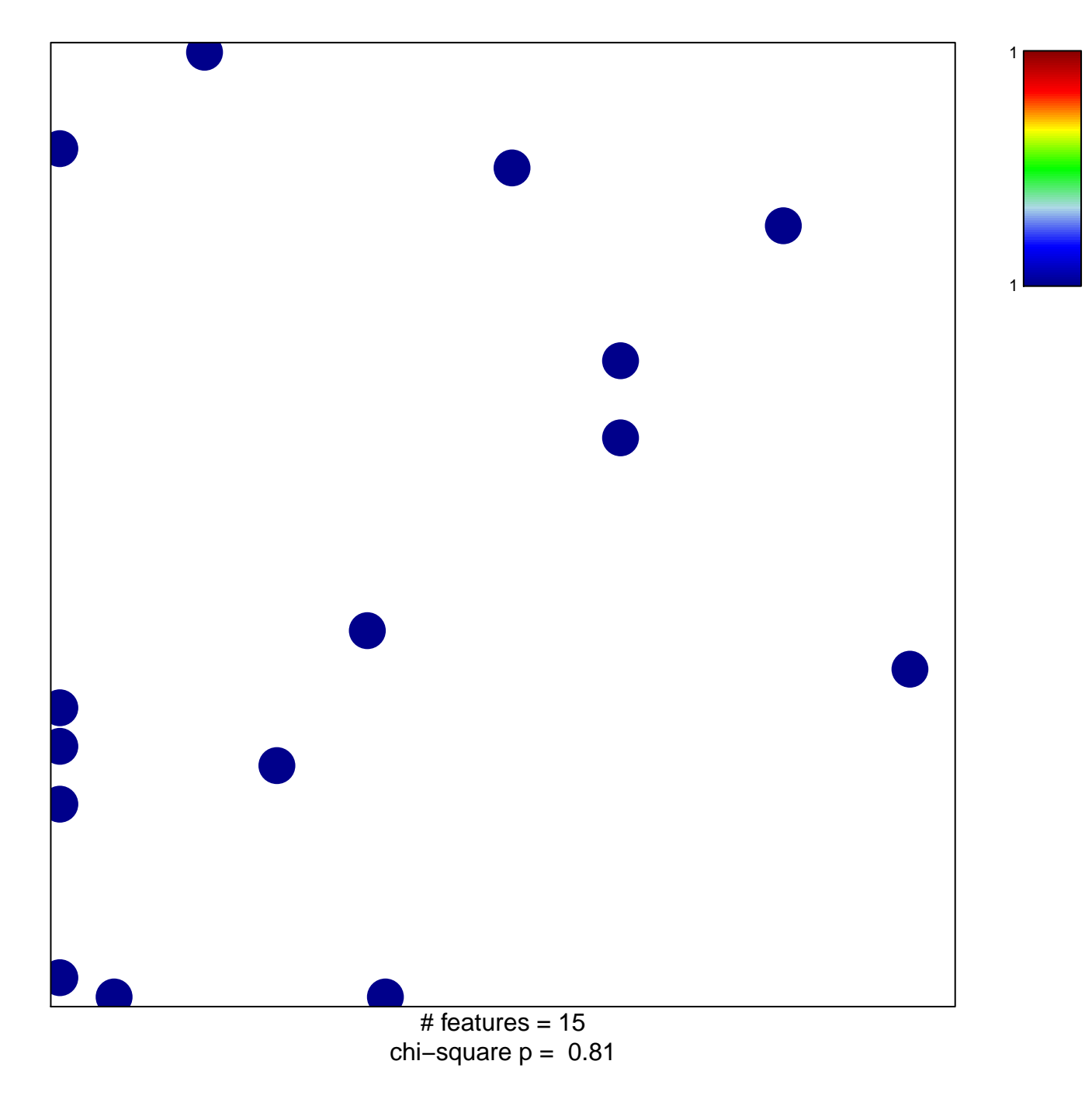

## **Budinska\_B\_Lower crypt−like\_UP**

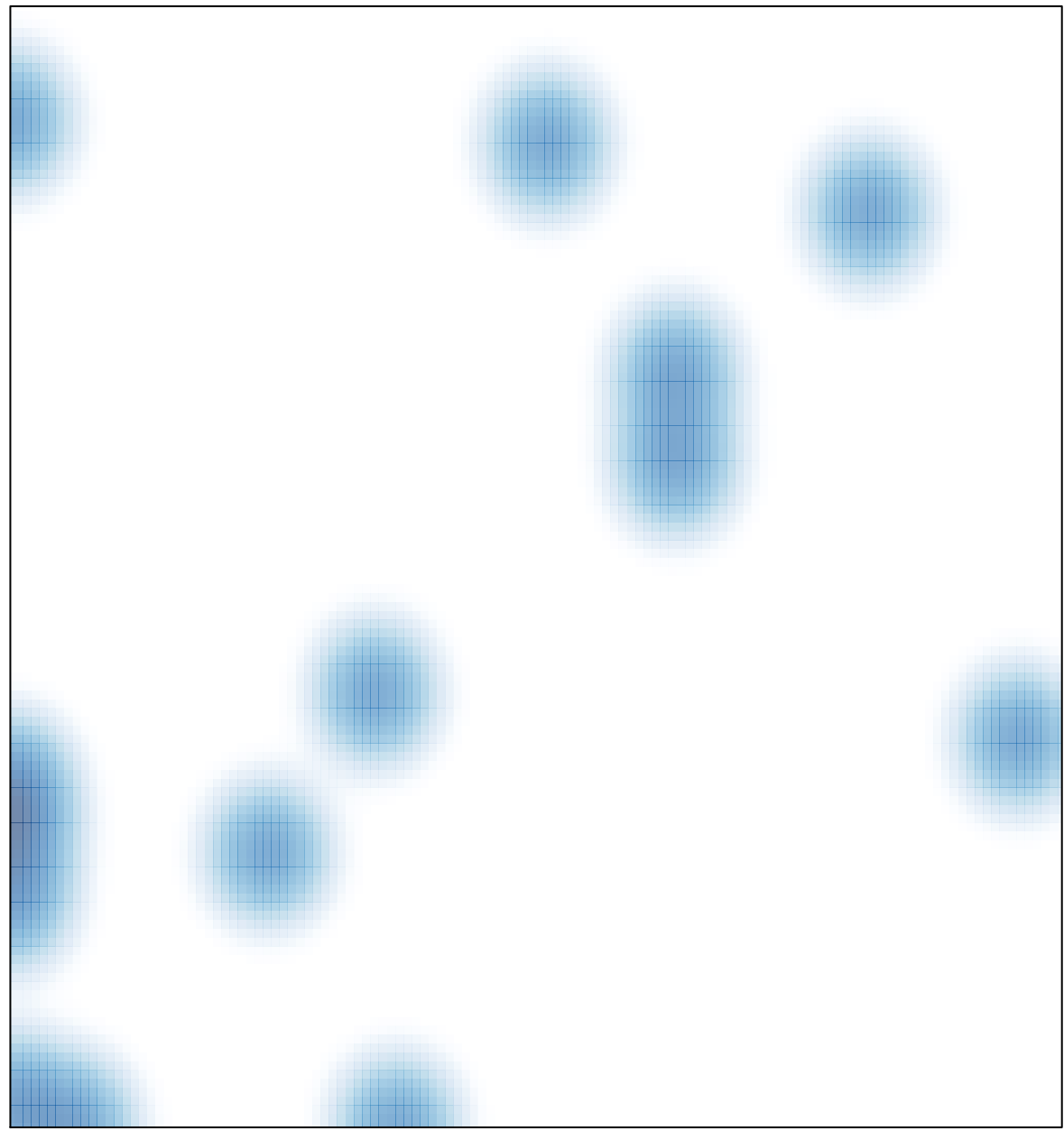

 $#$  features = 15, max = 1